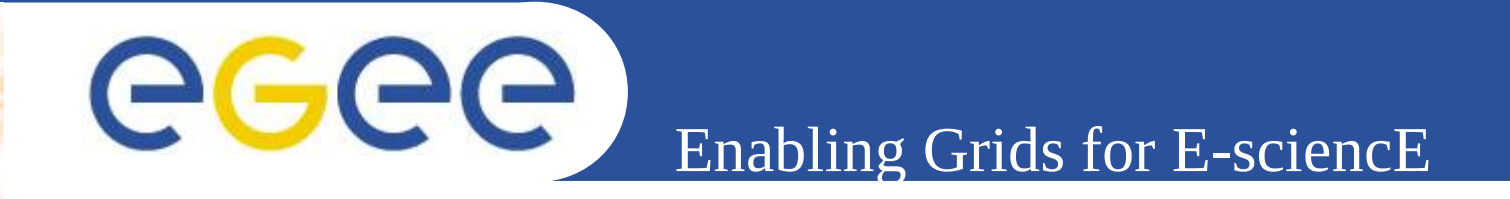

# **Unosat Grid Project**

*Xavier Meyer (Engineer School of Geneva, SUI) Prof. Olivier Ertz (Engineer School of Yverdon, SUI)*

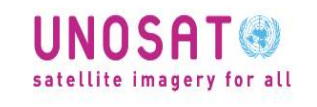

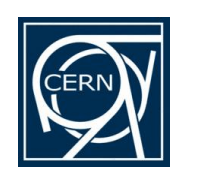

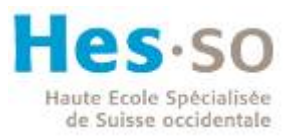

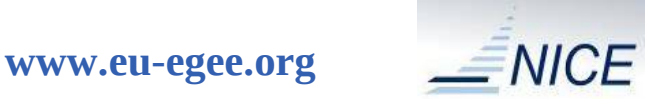

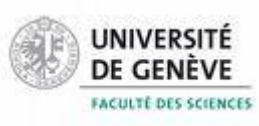

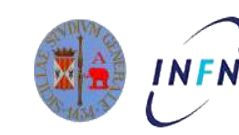

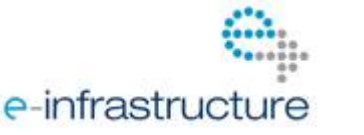

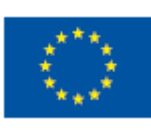

EGEE and gLite are registered trademarks

EGEE-III INFSO-RI-222667

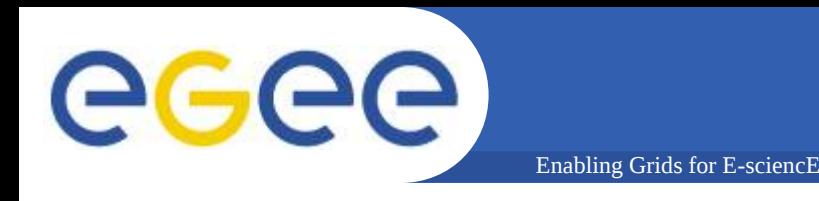

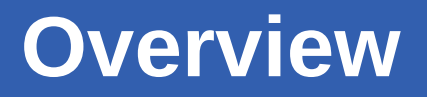

#### • **Introduction**

- Unosat and the Unosat GRID Project
- Architecture
- GRID Side : Data management evolution

#### • **User Side : Demonstrations**

- Web portal
	- *Presented by Prof. Olivier Ertz*
- Mobile application
- **Conclusion**

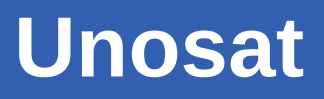

- United Nations programme
	- UNITAR Operational Satellite Applications Programme
- **Mission:**

**GGGG** 

- Deliver satellite-based solutions
	- **Access to satellite imagery**
	- Geographic Information System (GIS) services
- For
	- Human security
	- Peace
	- Socio-economic development

# UNOSAT

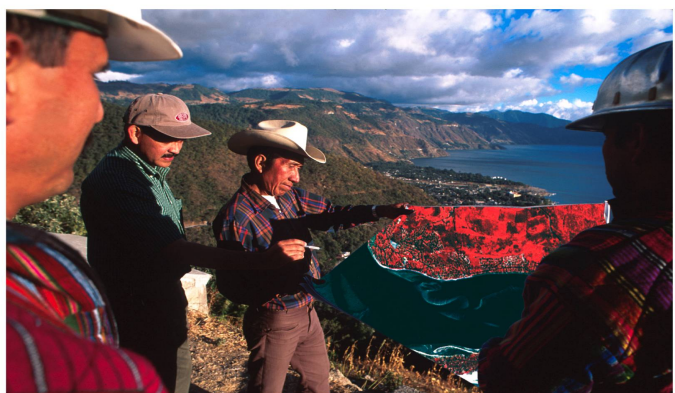

satellite imagery for all

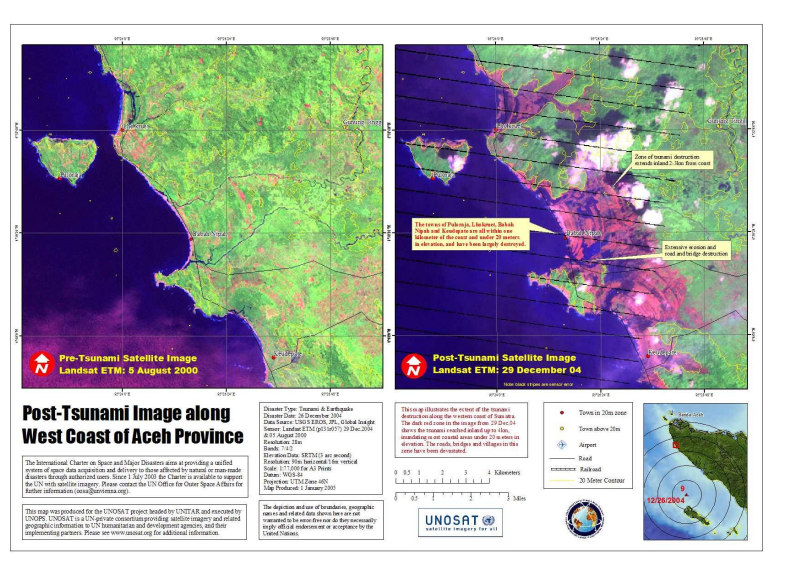

### **Unosat maps**

Enabling Grids for E-sciencE

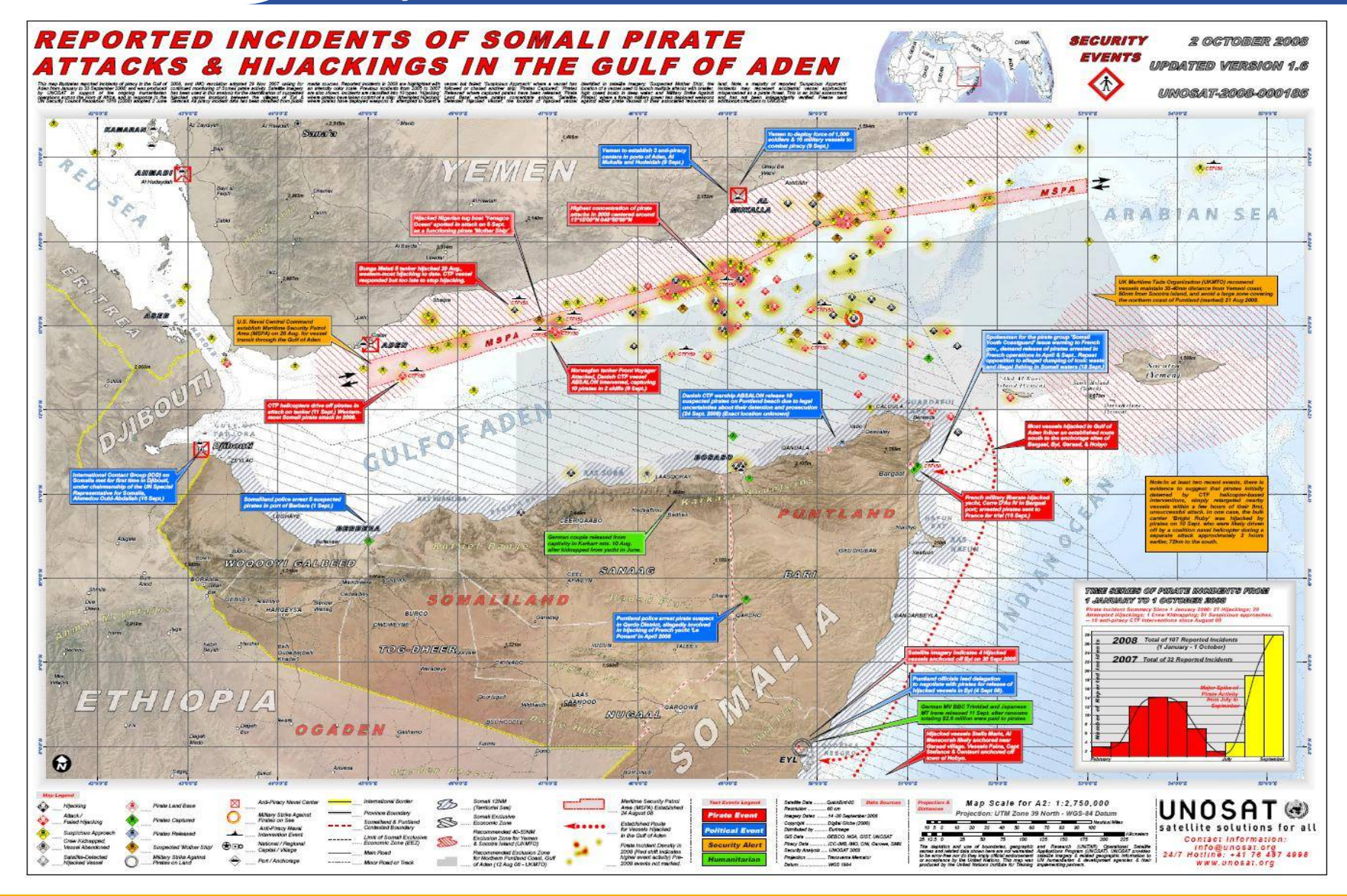

eeee

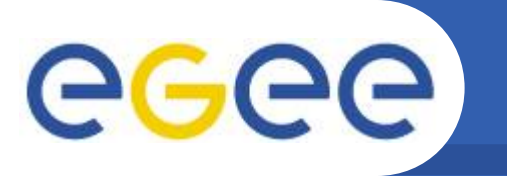

- Unosat concept devised in 2000
- Unosat is created and hosted at CERN in 2002
- First interaction with the GRID in 2003

- **Unosat gridcafé demo is created by summer students**
- Beginning of the "Unosat Grid Project" in 2005
	- Unosat's Tsunami data moved into the GRID by summer students
	- **First infrastructure created**
- Continued in 2006
	- Study of the gridification of Unosat data by a master student
	- Leading to the architecture and to prototypes
- Continued since 2007
	- Evolution to the current state by research assistants

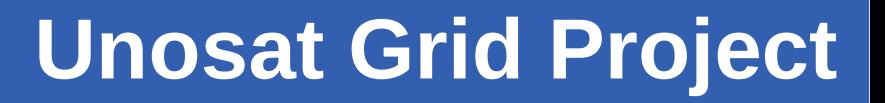

- **Unosat satellite Imagery**
	- $-$  ~ 1000 satellites images
	- Size from 200 MB to 1 GB

Enabling Grids for E-sciencE

- Associated metadata
- **Grid**

eeee

- Storing the images
- Processing the images
- **Clients**
	- Dynamic and fast access to the images

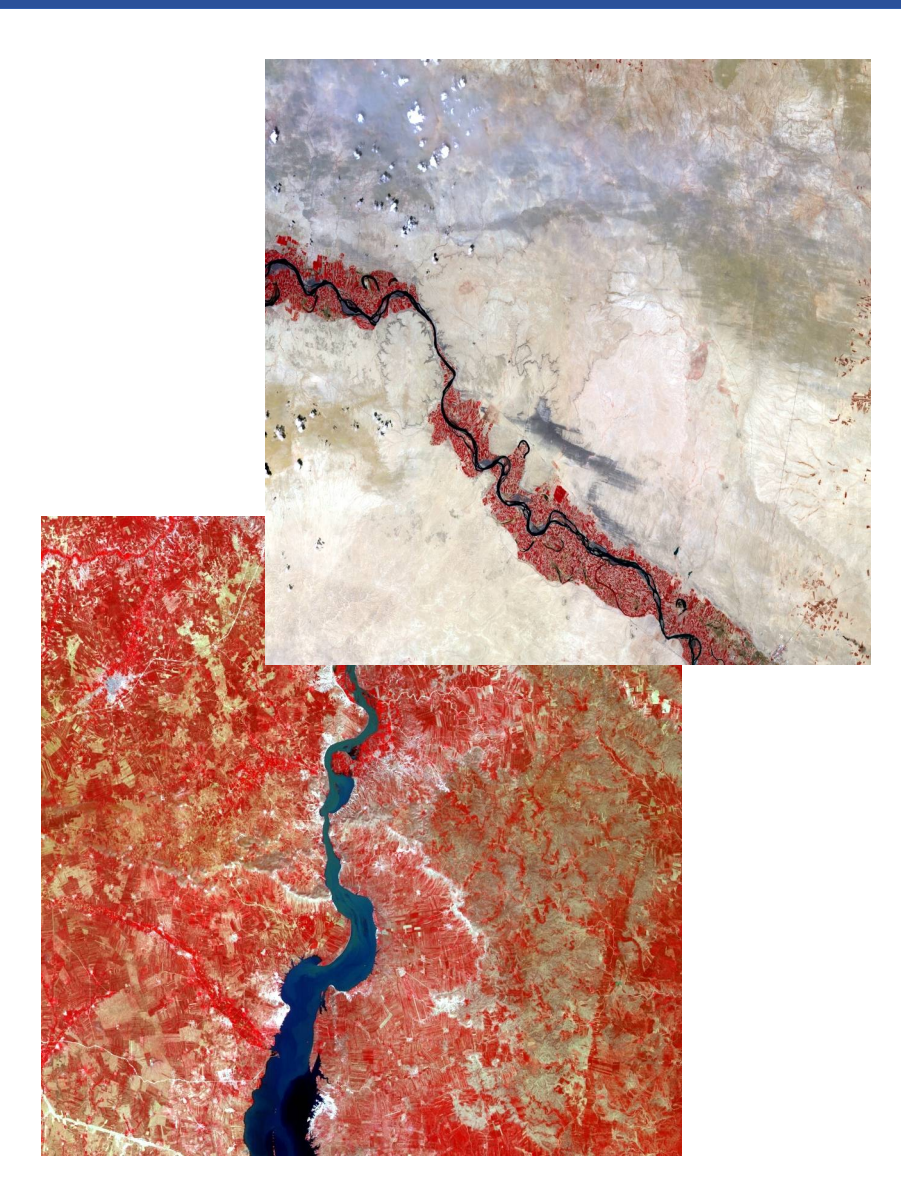

**Architecture**

Enabling Grids for E-sciencE

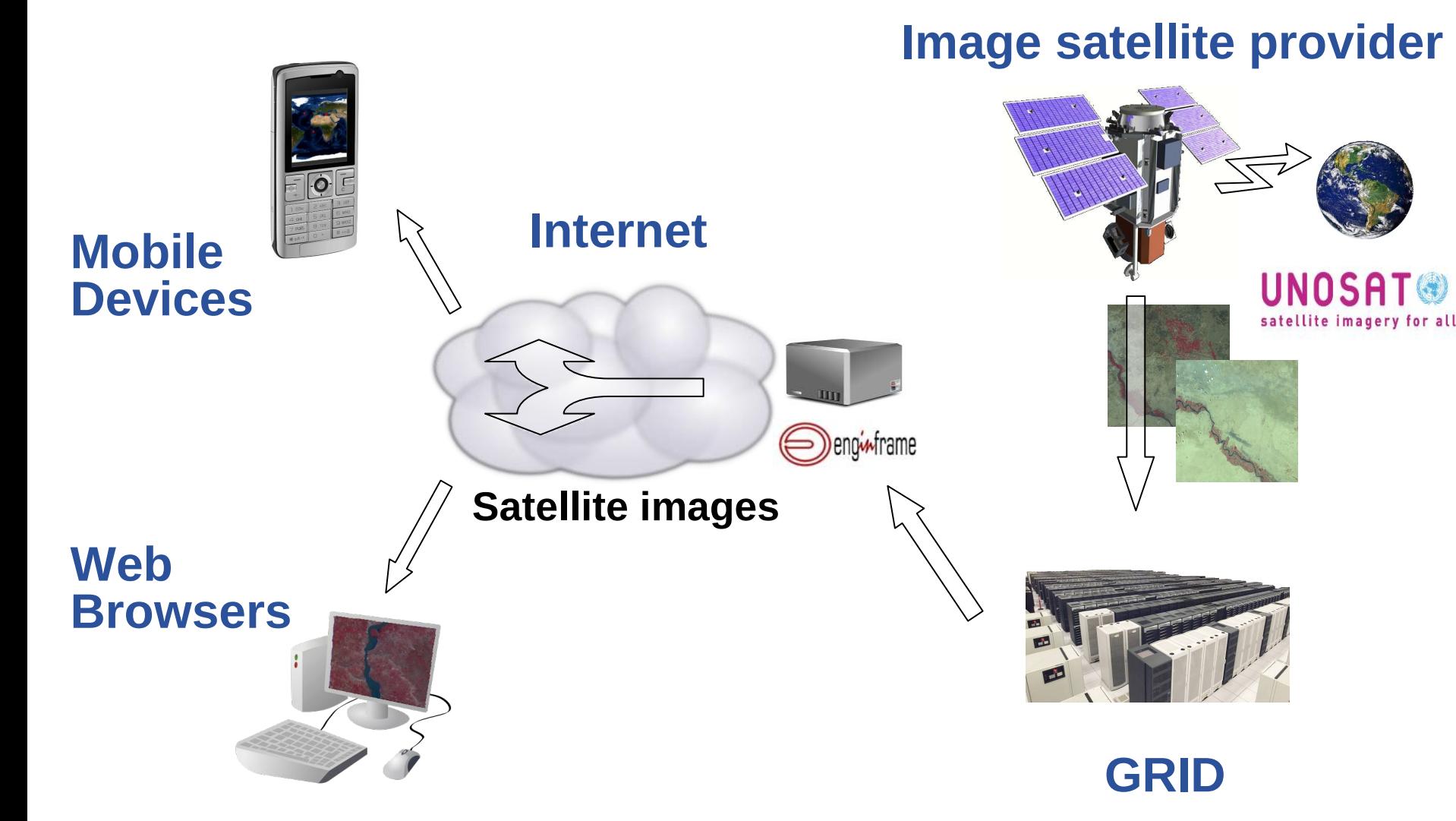

eeee

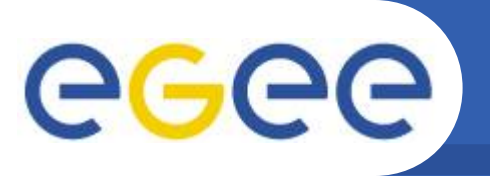

### **Architecture : GRID Side**

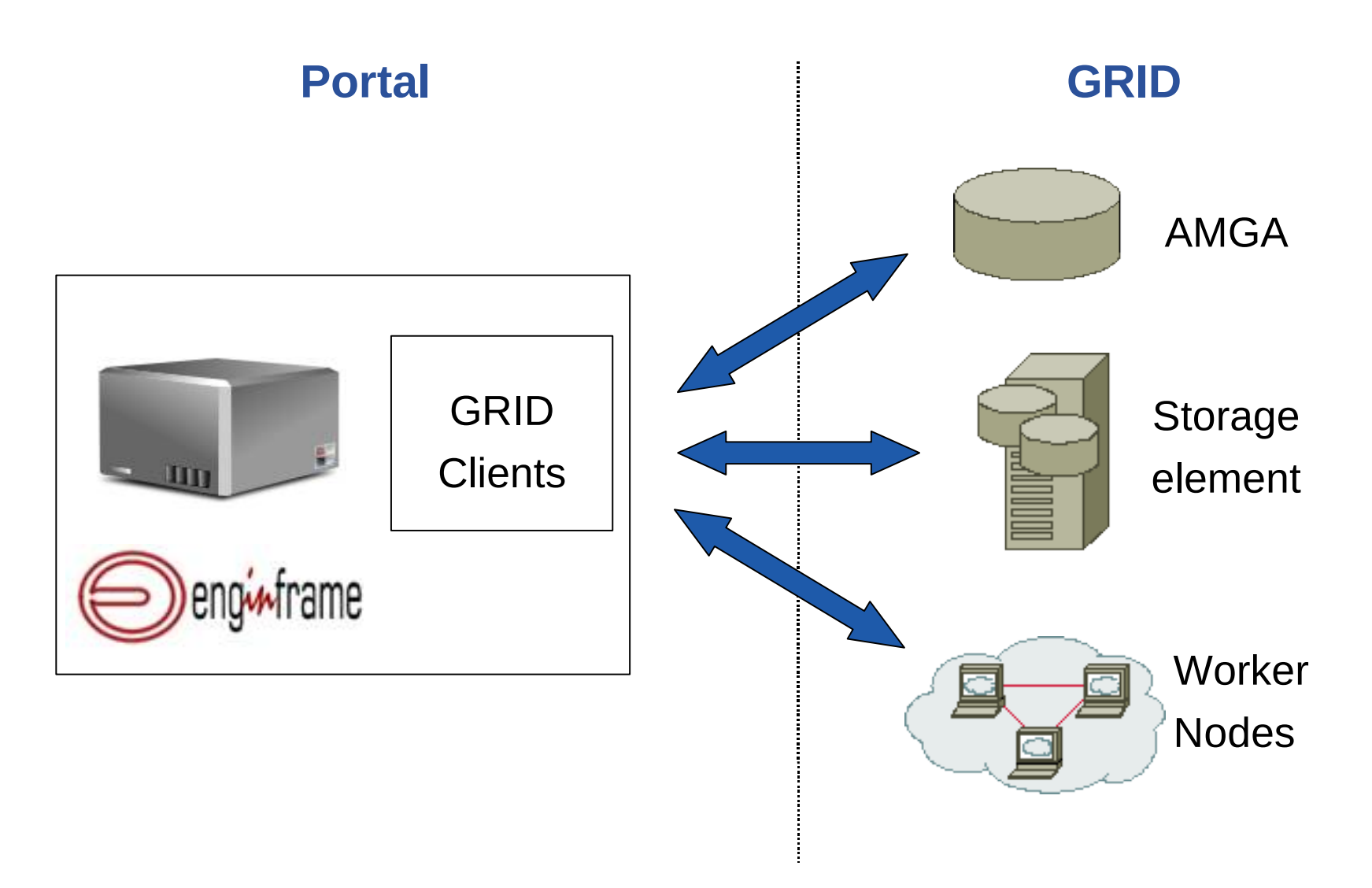

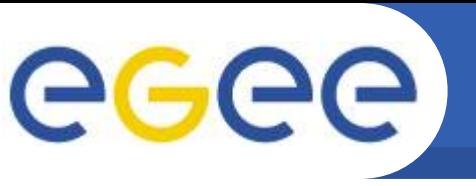

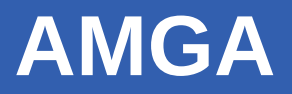

- **Metadata**
	- "Data about Data"
	- Informations describing the content of a file
- **Metadata Catalogue**
	- System that reference a set of similar files using metadata

#### • **AMGA**

- Metadata Catalogue created for the GRID by the ARDA team
- Available in the GRID middleware since gLite 1.5
- Used in various GRID Projects (BioMed, LHCb, Atlas,...)
- Offer to the administrator
	- Choice of the back-end database (Oracle, Postgresql, etc.)
	- Security methods (certificate, ACL, etc.)
	- GRID adapted (Replicas, distribution, etc.)

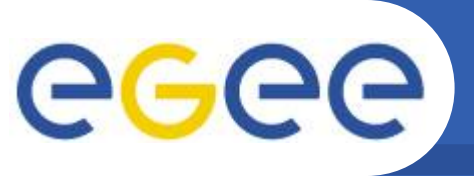

# **AMGA in the Unosat Grid Project**

Enabling Grids for E-sciencE

#### • **Reference the content of the satellite images**

- Title, Country, Place
- Dates (Creation, Insertion)
- Position

### • **Back-End used**

- Postresql & PostGIS
- Enable geospatial query
- **Created for the GRID**
	- Available in gLite
	- Security
	- Reliability

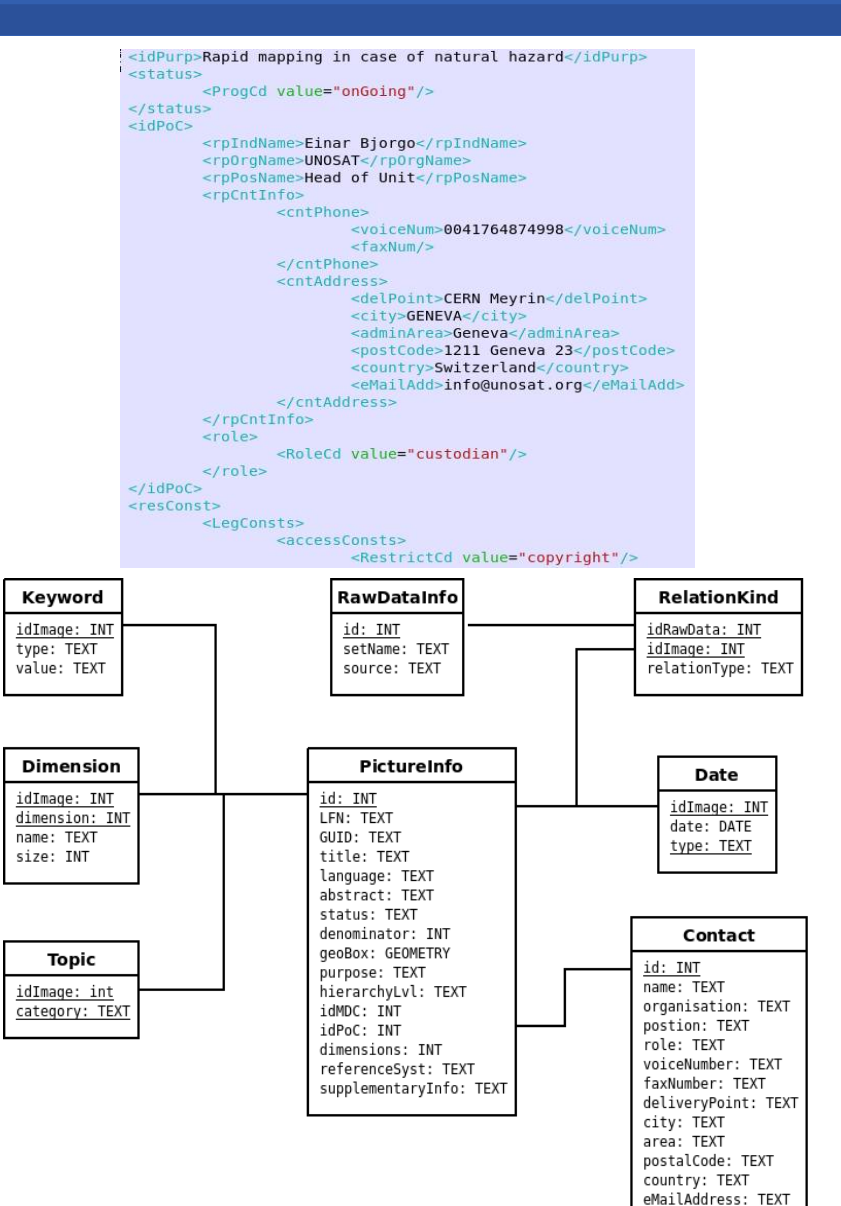

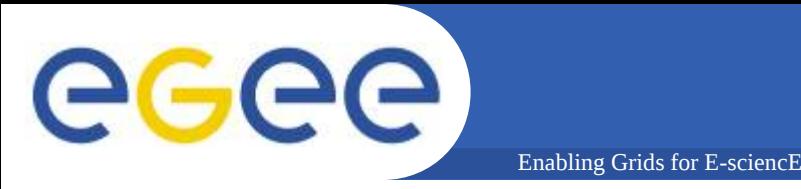

 $\equiv$ NICE

- **Grid portal developed by Nice srl.**
	- Based on XML, Java, HTML, etc.
- **Hide the GRID complexity to the user**
	- Offer an easy to use interface
	- Simple and quick authentication
	- Manage the jobs
	- Retrieve and store the jobs results
- **Serve as gateway between the applications and the GRID**
	- Web Service : access to services stored on a remote server from clients using the web as communication canal

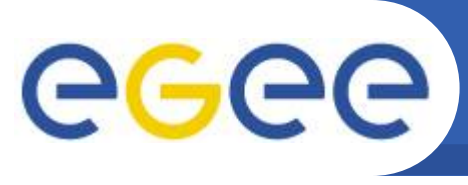

#### • **Insertion**

– Store the raw image into a storage element

Enabling Grids for E-sciencE

– Store the metadata referencing the image in AMGA

#### • **Access**

- Provide a coordinate and a radius
- Send a job to the GRID
	- Select an image containing the coordinate using AMGA
	- Retrieve the raw image corresponding to the coordinate
	- Crop this image in function of the coordinate and the radius
- Get the result

#### • **Problems**

- Impossible to choose the image
- Important delay between the request and the result

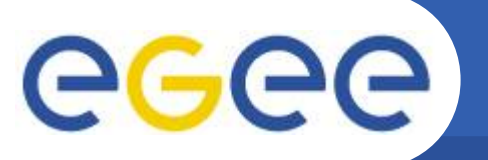

## **Data insertion : current version**

Enabling Grids for E-sciencE

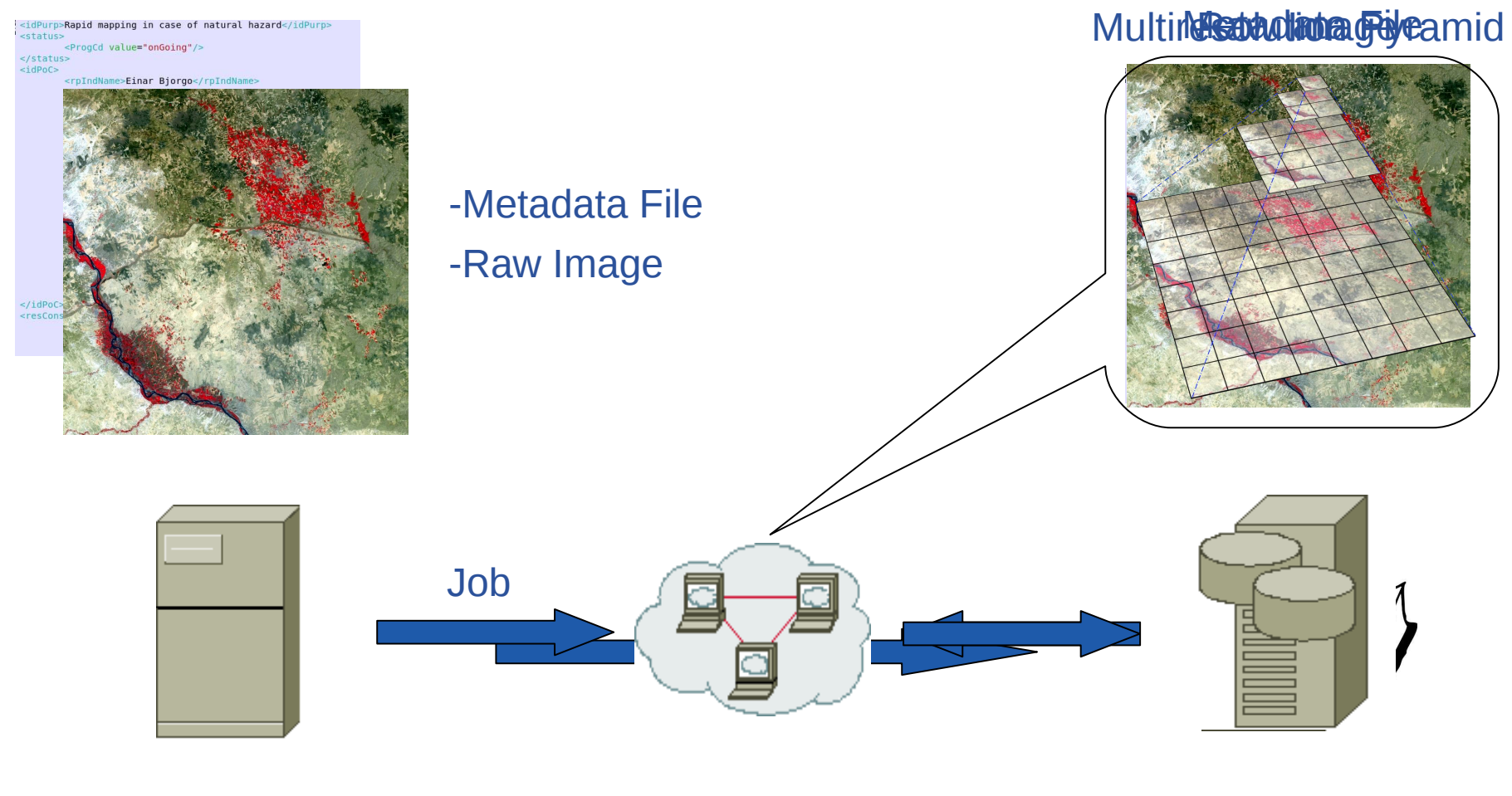

EnginFrame Portal

Worker Nodes

Storage Element Metadata Catalog

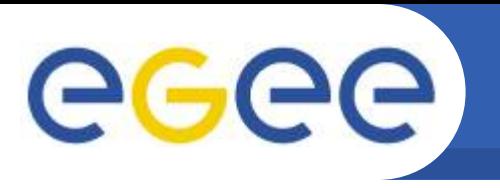

## **Data insertion : Gains**

- **Raw File**
	- 1 image
	- Full quality
	- Big size (~ 200MB 1GB)
	- Access : need to be processed

- **Multi-Resolution Pyramid Image**
	- Lot of small images (tiles)
	- Compressed (75% quality)
	- Small size
		- 3-6% the size of the raw image
	- Access : **direct**

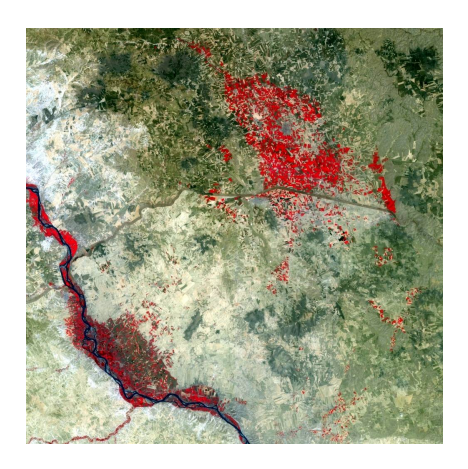

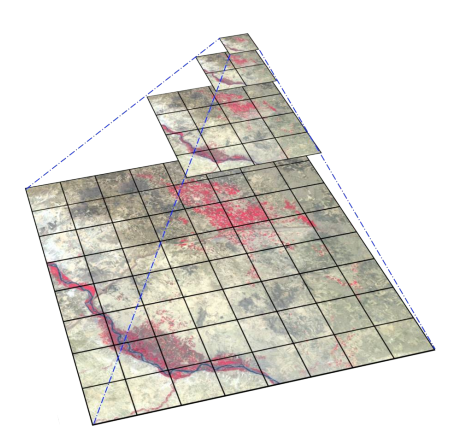

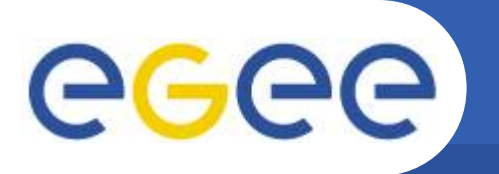

### **Data access : current version**

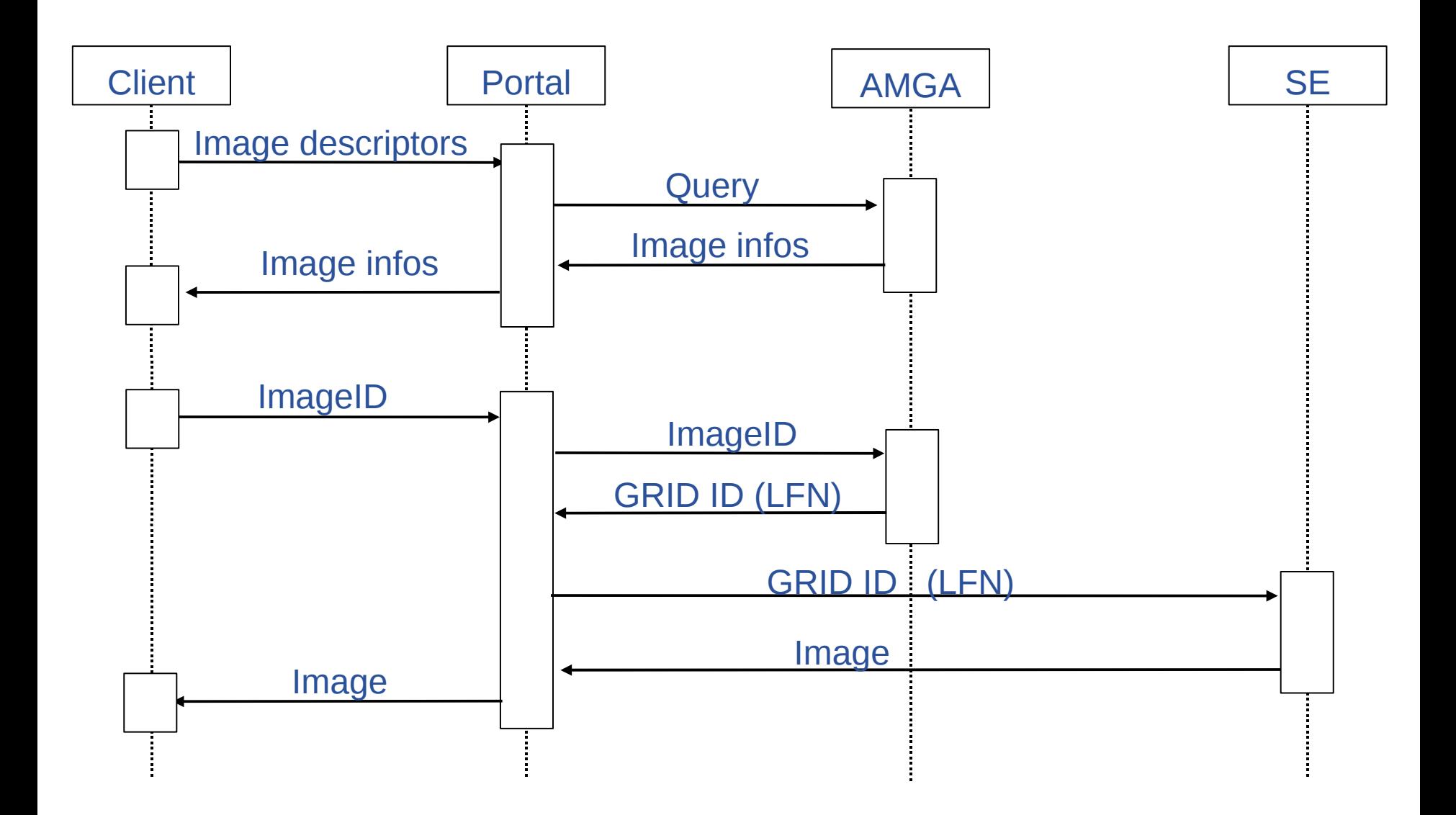

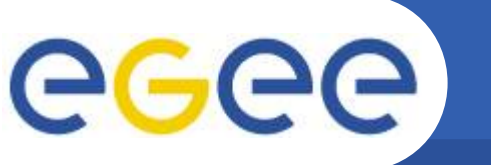

- **Get connected to EnginFrame web portal**
- **Select the insertion service**
- **Select the metadata file and the satellite image**
- **Ask EnginFrame to submit the job**
- **Monitor the current state of your Job**

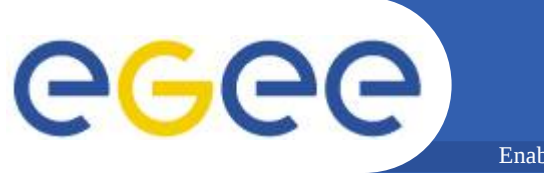

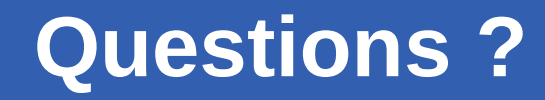

- **Introduction and GRID Side**
- **User Side : Demonstrations**
	- Web portal
		- *Presented by Prof. Olivier Ertz*
	- Mobile application
- **Conclusion**

Enabling Grids for E-sciencE

### **HEIG-VD**

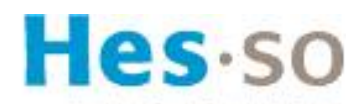

Haute Ecole Spécialisée de Suisse occidentale

Fachhochschule Westschweiz

University of Applied Sciences Western Switzerland

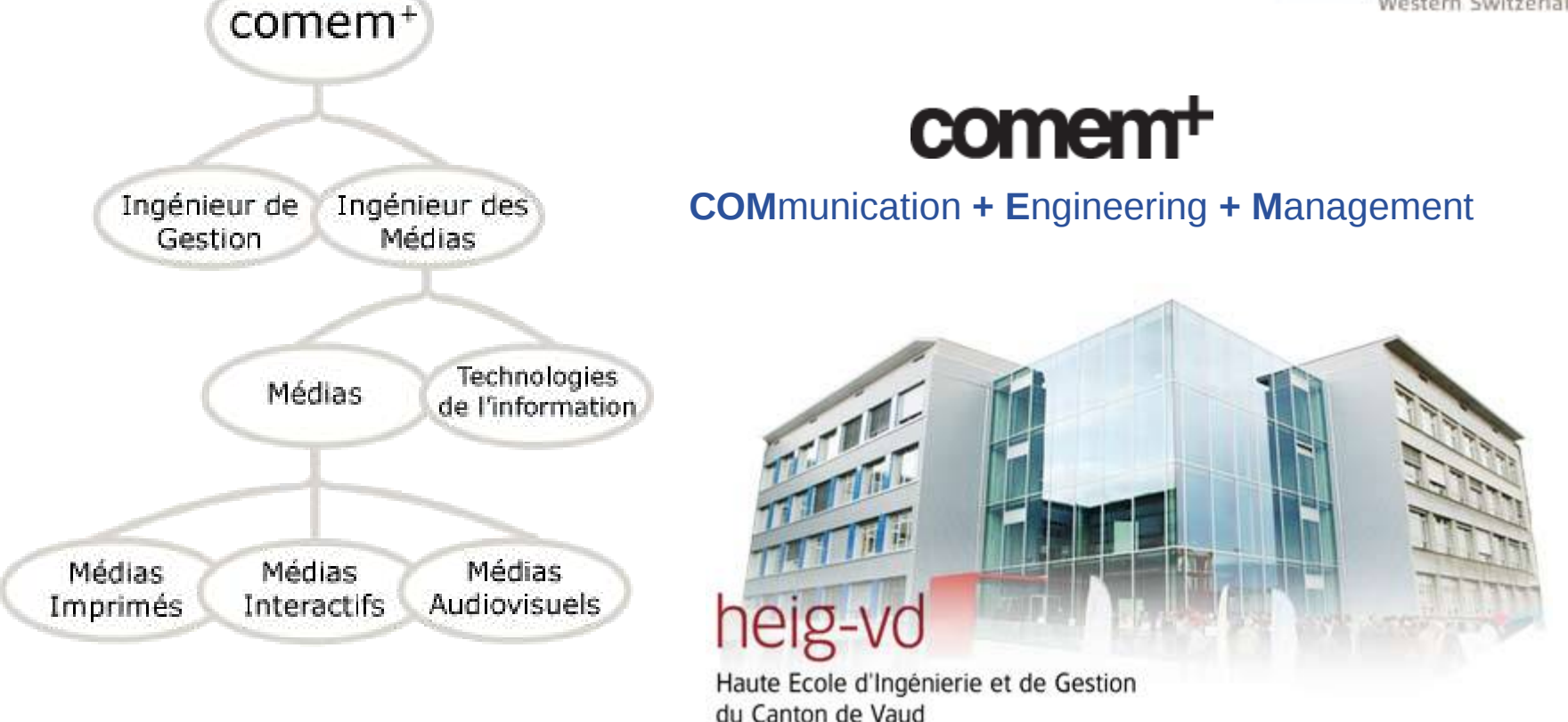

#### Yverdon-les-Bains

eeee

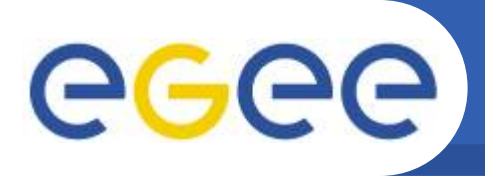

• **Research field :** towards democratization of GIS through open webmapping technologies and open standards

Enabling Grids for E-sciencE

- **Main focuses :**
	- Web Thematic mapping (representation of abstract elements)
	- Interoperability through open standards (W3C, OGC specs)
	- *End of the presentation* – Quality of map rendering (open source map rendering engines)

### • **Some projects :**

- Mediamaps : a forerunner testbed of web thematic mapping representations using vector format Scalable Vector Graphics
- **GoWS : an extension proposal for Symbology Encoding** specification dedicated to thematic representations
- PAL : development of meta-heuristic algorithms for intelligent placement of labels; integration in a GIS desktop (gvSIG); ondemand labeling service based on Web Processing Service

#### More informations on [http://www.iict.ch](http://www.iict.ch/) - [http://geosysin.iict.ch](http://geosysin.iict.ch/)

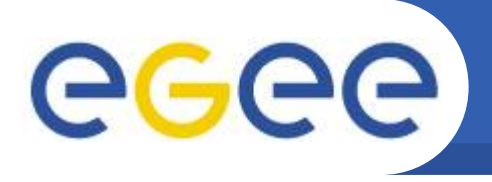

• **Why a webmapping client ?** 

- **Purpose : give the user a way to find satellite images by exploring the database of images on a world map**
	- Search metadata given
		- Satellite type
		- Geographic region
		- Time period
	- Mapping :
		- **View results:** 
			- *bounding-box of each image*
			- *in a list*
		- **View details by :** 
			- *selection on the map (+ auto select in list)*
			- *selection in the list (+ auto zoom on map)*
		- Usual zoom/pan controls

## **User interface**

Enabling Grids for E-sciencE

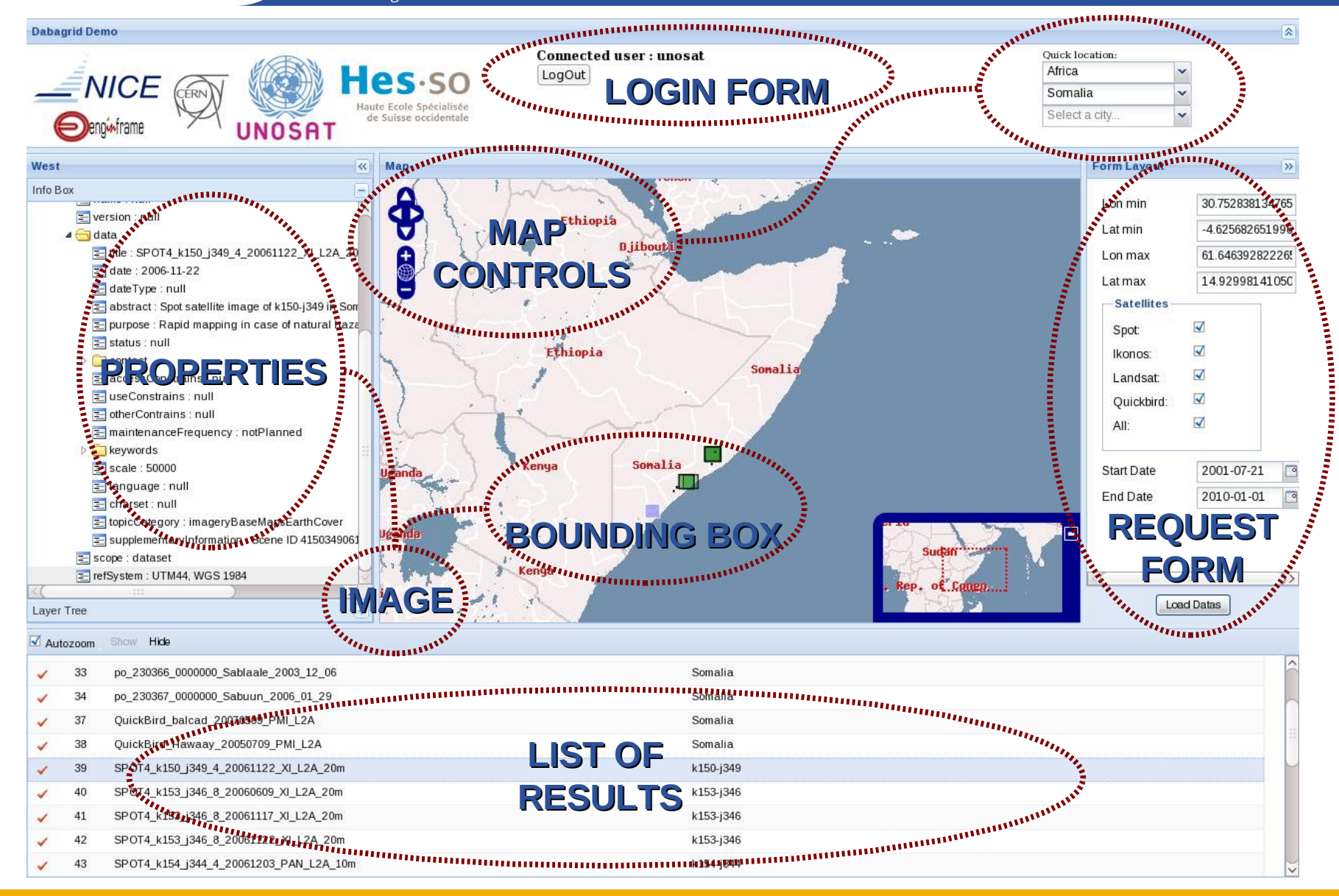

eeee

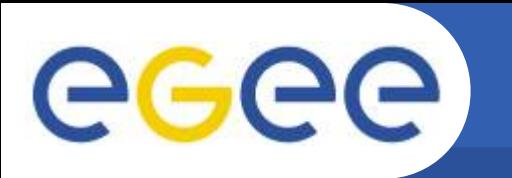

Enabling Grids for E-sciencE

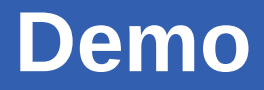

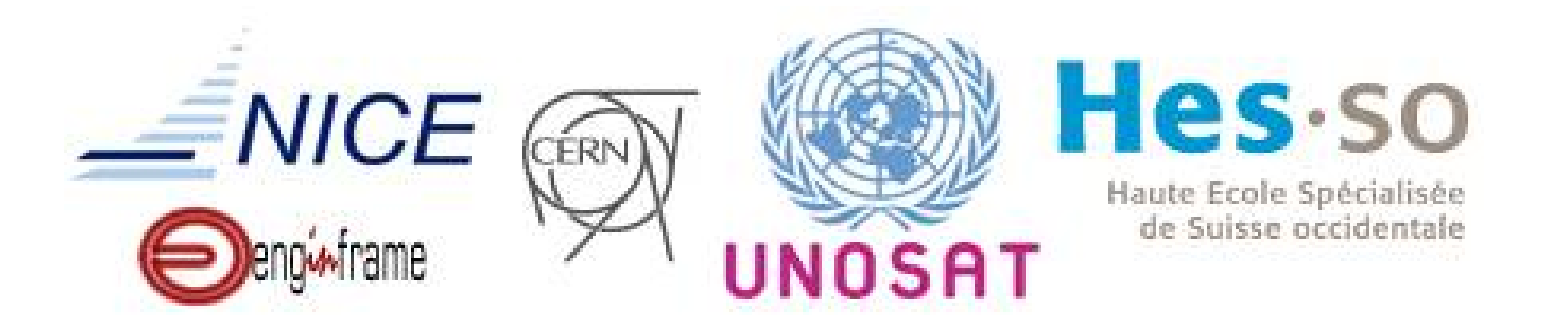

#### *[http://carto.iict.ch/www/mapfish/projects/dabagrid\\_final](http://carto.iict.ch/www/mapfish/projects/dabagrid_final)*

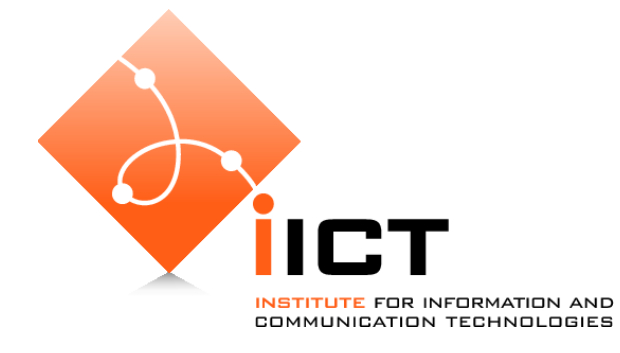

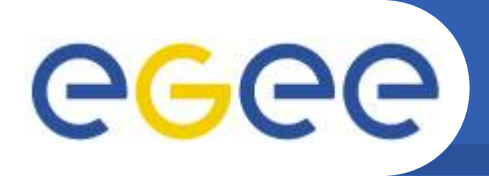

## **Client/server architecture**

- Enabling Grids for E-sciencE
- **Client-side : using AJAX webmapping technologies** 
	- MapFish framework = OpenLayers  $+$  ExtJS frameworks
		- OpenLayers : provide and manage mapping elements
		- ExtJS : provide and manage "desktop-like" user interface widgets
	- Benefits :
		- Rich user experience through a web browser
		- Based on Javascript, cross-browser (IE, FF, Safari, ...)
		-

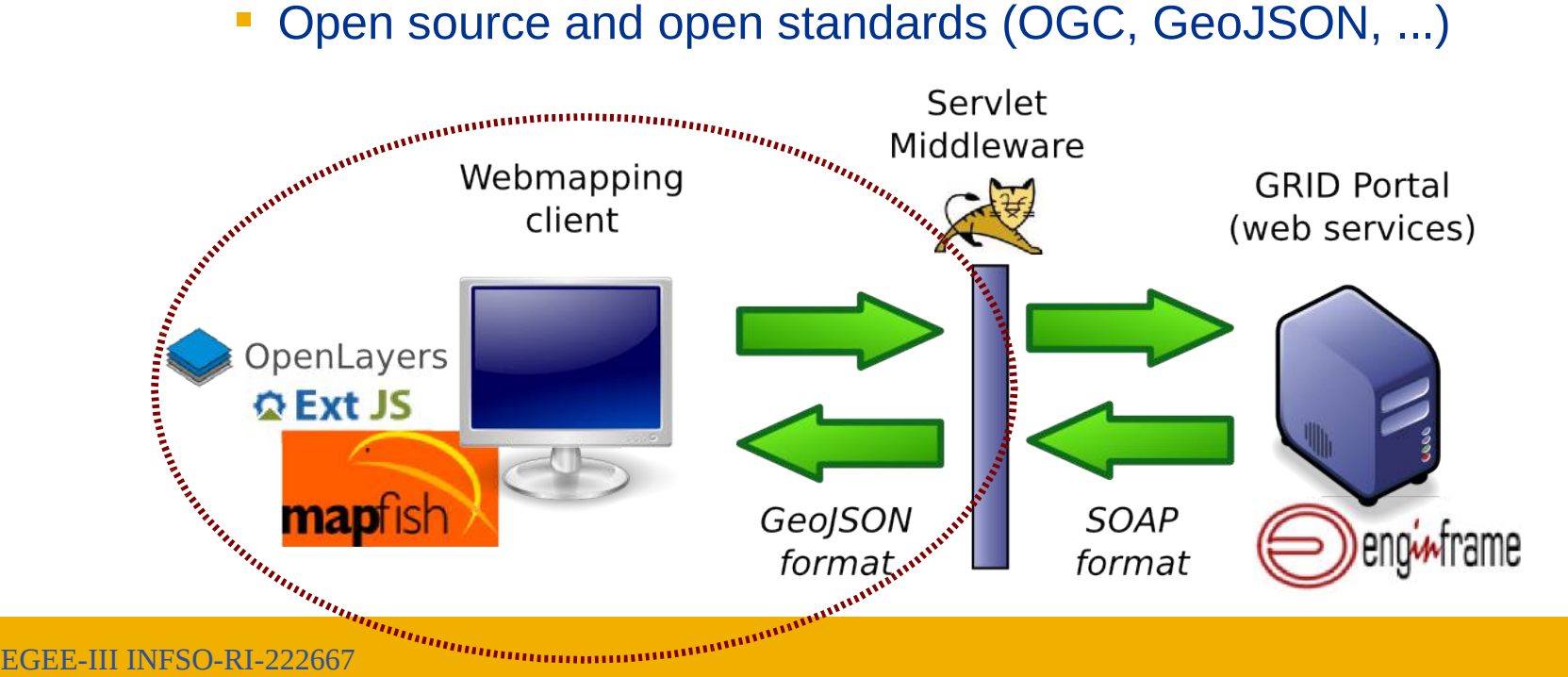

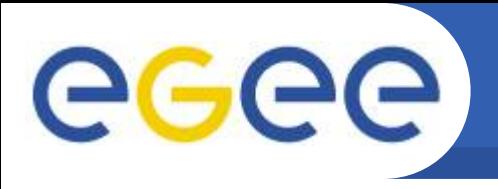

#### • **Server-side middleware :**

- a wrapper to communicate with Enginframe web services
	- **to translate SOAP request from JSON format encoding**
	- to translate SOAP response to GeoJSON format encoding

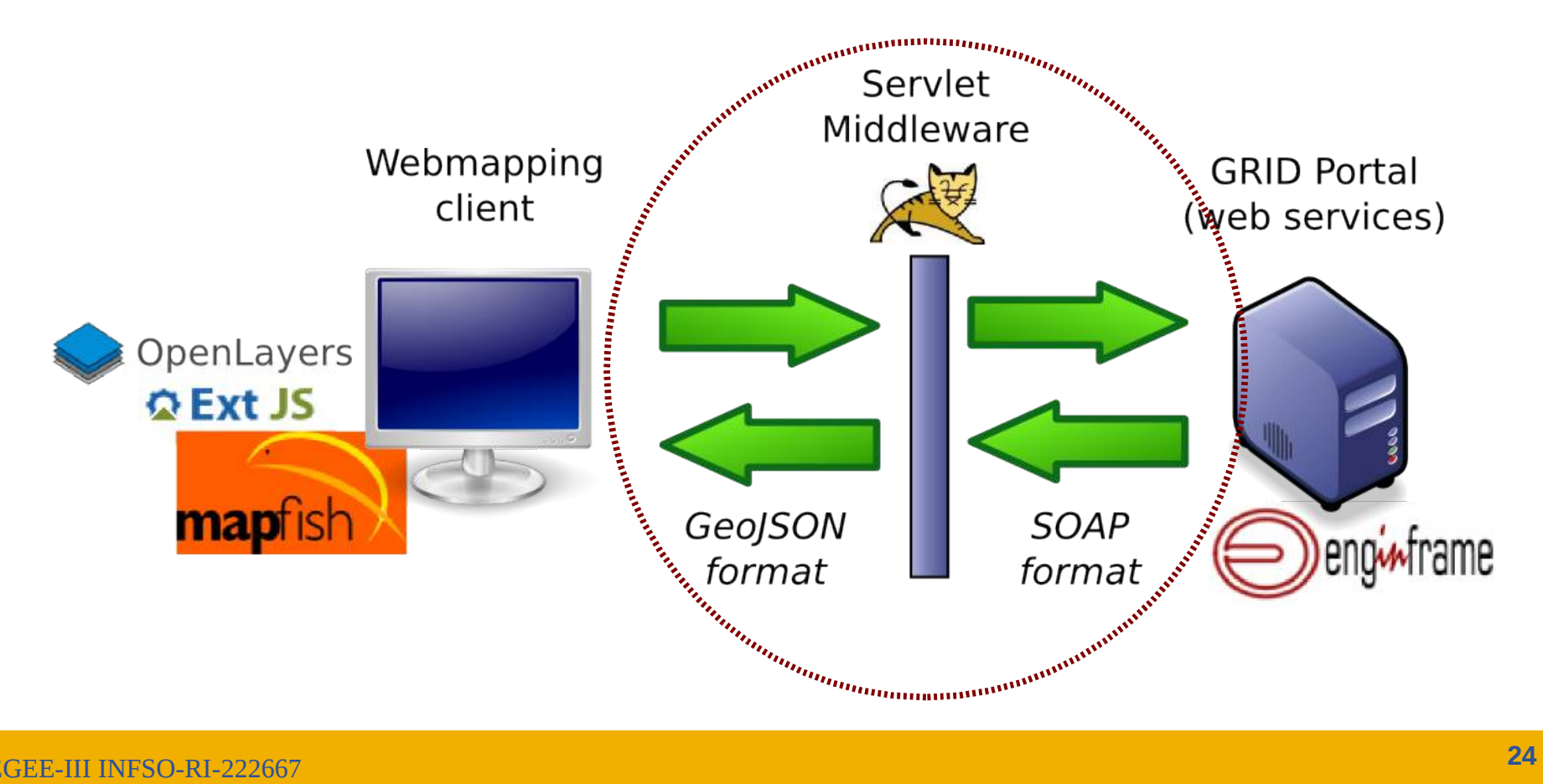

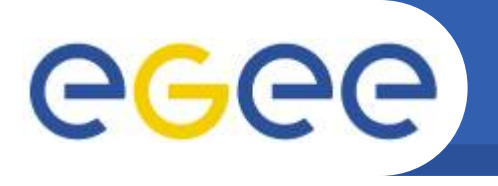

- **Different map layers of reference :** 
	- Raster from Nasa (Blue Marble), or Google Maps, ...
	- Vector and names : cities, rivers, ...

- **Get image :**
	- Get a thumbnail image
	- Get a GeoTIFF for GIS desktop
- **Improve user interface :**
	- Distinguish images by satellite :
		- On the map : symbolization  $=$  fillColor rule per satellite
		- In the list : filter/sort data grid result by satellite names, ...

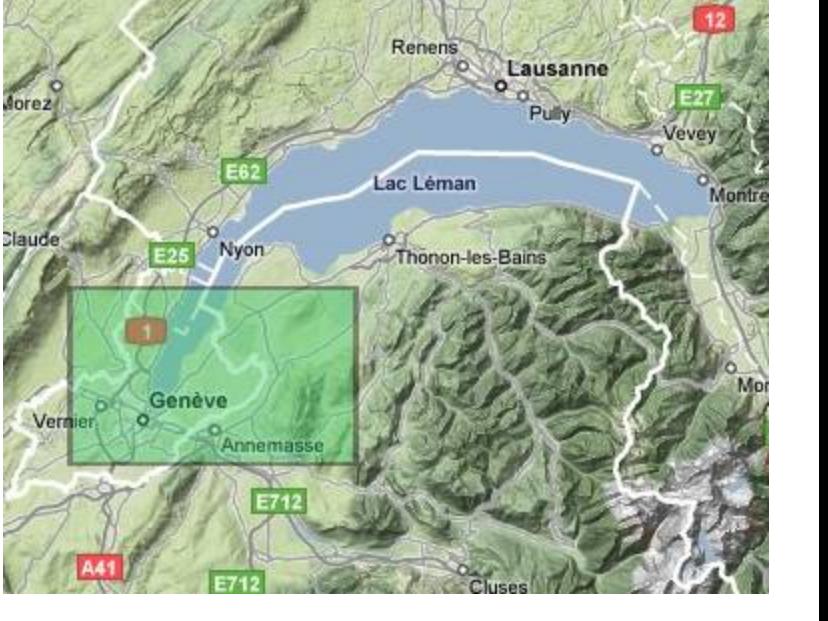

...

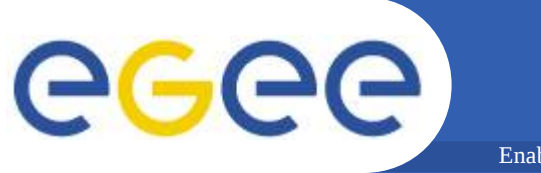

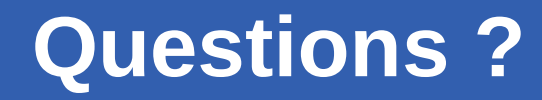

• **Introduction and GRID Side**

#### • **User Side : Demonstrations**

- Web portal
	- *Presented by Prof. Olivier Ertz*
- Mobile application
- **Conclusion**

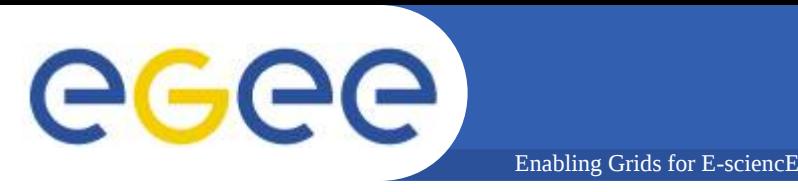

## **Mobile application**

- **Designed for field workers**
- **Running** 
	- on mobile phone
	- on J2ME enabled Smart Phone and PDA (with internet connection)
- **Optimized to preserve the resources of the device**
	- Image caching
	- Connected only when needed

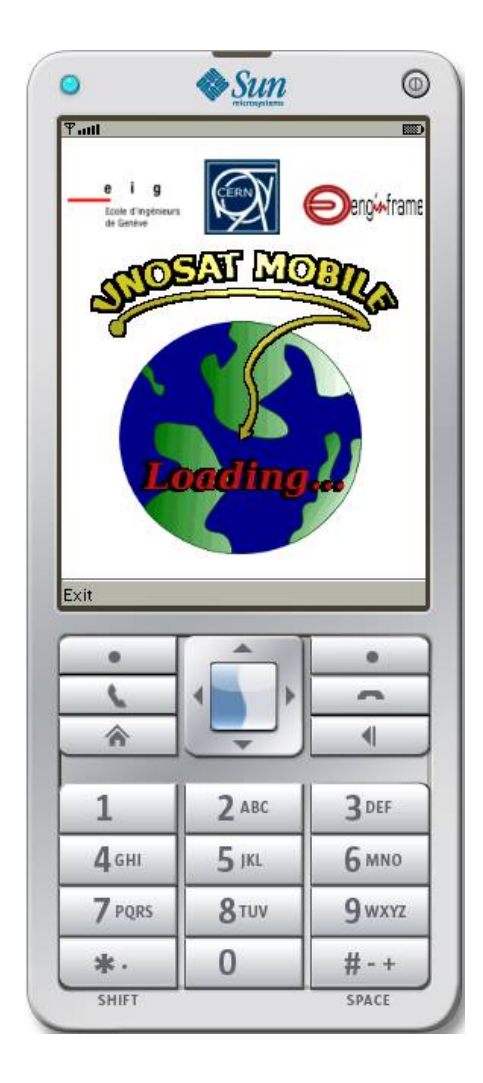

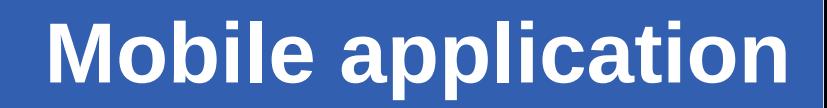

• **Identification by EnginFrame**

Enabling Grids for E-sciencE

- **Search methods :**
	- Image descriptors
	- Web mapping services
	- GPS

GGGG

#### • **Metadata browsing**

- List of results in a preview list
- Selected item in details

#### • **Image view :**

- The thumbnail of the image
- The tiles of the images

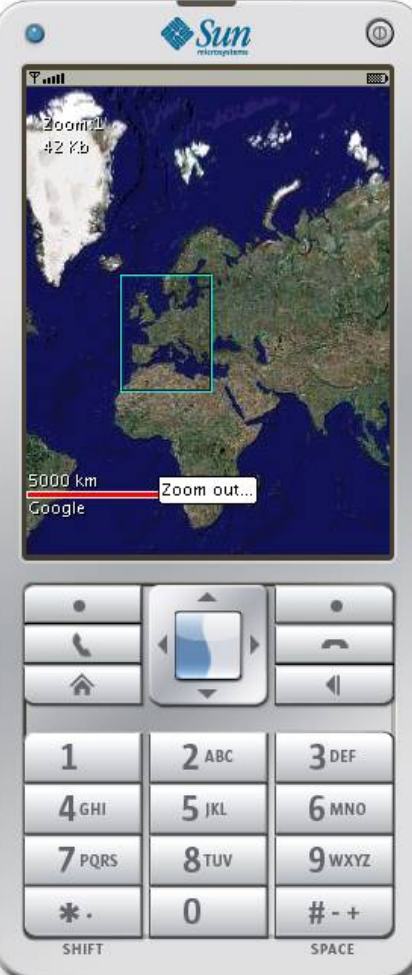

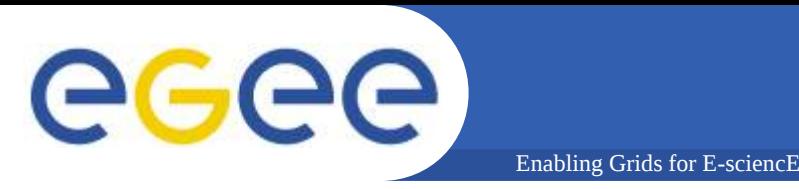

- **External GPS bluetooth**
- **Currently doesn't work for SmartPhone with internal GPS**
- **Search mode**
	- GPS Quick Search
		- Return the latest image for this GPS coordinate if existing
	- GPS Normal Search
		- Return the whole list of images for this GPS coordinate

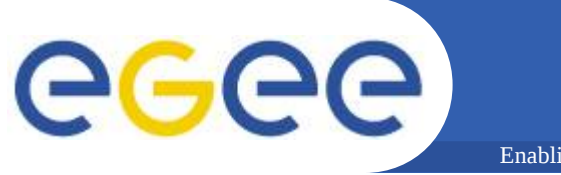

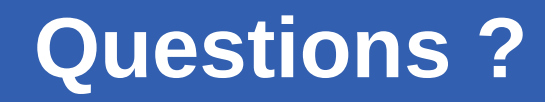

- **Introduction and GRID Side**
- **User Side : Demonstrations**
	- Web portal
		- *Presented by Prof. Olivier Ertz*
	- Mobile application
- **Conclusion**

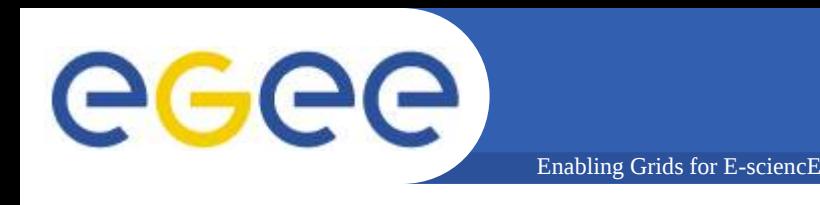

- **Whole project**
	- Already functional
	- Require some fix / optimisation
- **GRID side**
	- Optimisation of the data insertion
- **Applications**
	- Web portal
		- View and Preview of an image
	- Mobile phone
		- Sending a mail containing the web portal URL of an image

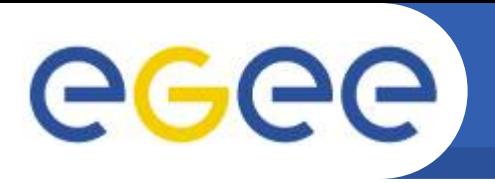

# **Image processing on demand**

#### • **GRASS**

– Geographic resources Analysis Support System

Enabling Grids for E-sciencE

– Open source GIS

#### • **Process**

- Different Vegetation Index
- Temporal DVI
- Unsupervised classification
- Etc.

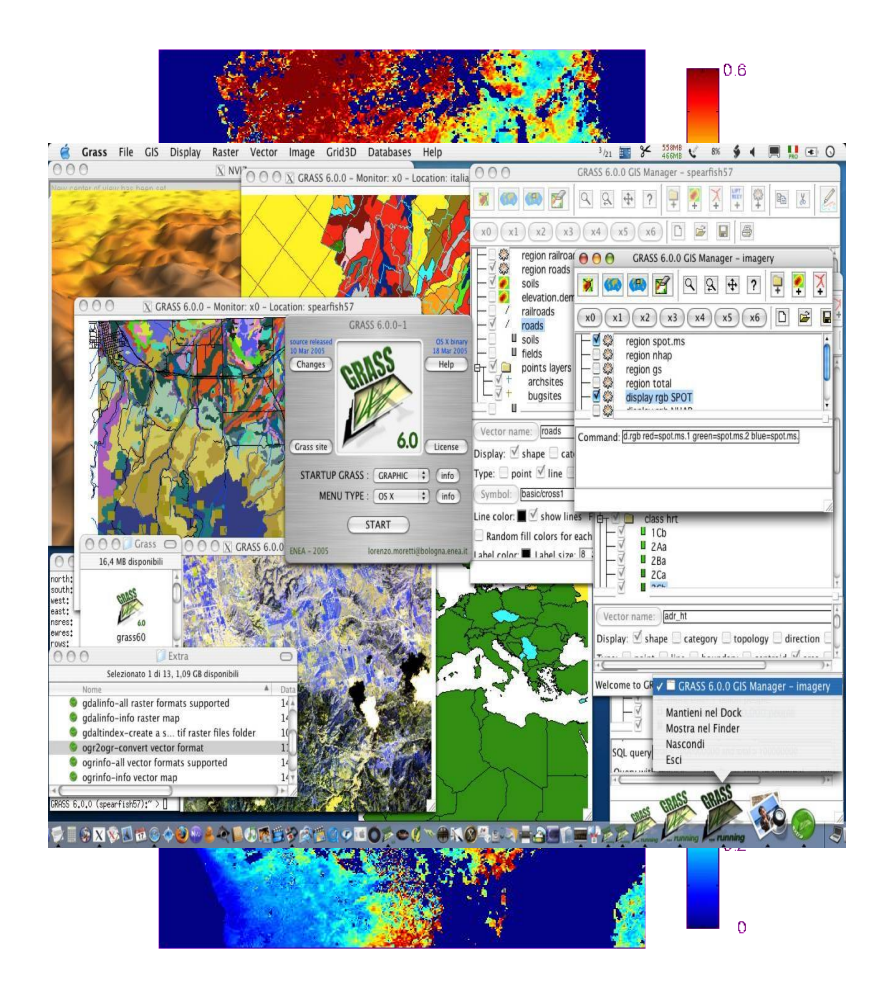

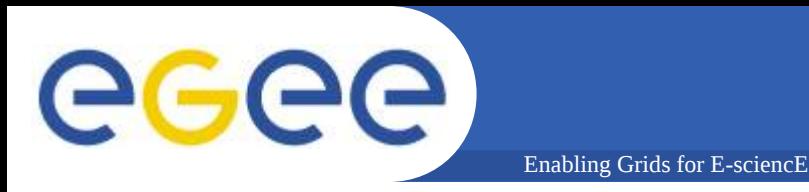

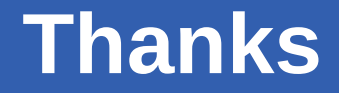

### • **We would like to thank**

- Unosat
- CERN
- Nice
- EIG
- UNIGE
- HEIG-VD
- INFN catania

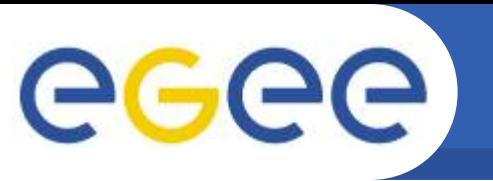

Enabling Grids for E-sciencE

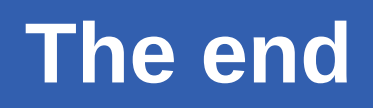

#### *End of the presentation*

*Any questions ?*